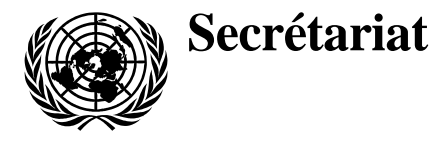

23 août 2006

# **Directive de rédaction et d'édition**

 **Établie par le Département de l'Assemblée générale et de la gestion des conférences** 

Destinataires : Tous les fonctionnaires appelés à rédiger et à éditer des documents de l'Organisation

## Objet : **Normes relatives à l'établissement et à la présentation des documents de l'Organisation**

1. Le Secrétaire général l'ayant recommandé dans son programme de réformes (A/55/780), le Département de l'Assemblée générale et de la gestion des conférences met en place l'acheminement électronique des documents par le biais de son système de traitement de la documentation connu sous le nom de « e-Doc », la présente directive venant décrire les normes d'établissement et de présentation des documents traités par le Département.

2. Les manuscrits à traiter doivent être établis au moyen de Microsoft Word et déposés sous forme électronique. La version électronique du document est considérée comme le texte faisant foi. Les départements auteurs doivent envoyer leurs documents sur e-Doc en suivant les instructions fournies sur le site Web de e-Doc (<http://doc.un.org>, lien « e-Doc support »). Les documents ne doivent pas contenir de fichiers PDF, de fichiers Excel ou de présentations PowerPoint.

3. Tout manuscrit qui, pour des raisons exceptionnelles, ne peut pas être envoyé sur e-Doc doit être remis sur papier, accompagné d'une version électronique sur un CD-ROM ou une disquette convenablement étiquetés. Le nom de fichier figurant sur l'étiquette doit être identique au nom du fichier de la version électronique.

4. Les éléments de document repris d'une année à l'autre ou d'une session à l'autre, doivent être reproduits tels quels, y compris les notes de bas de page, l'auteur devant se servir de la version précédente du document tirée du Système de diffusion électronique des documents (Sédoc) (<http://documents.un.org>) pour établir le nouveau document en prenant le soin d'indiquer toutes modifications et nouveautés en barré et en gras.

06-43281\* (F) 230806 230806 *\*0643281\** 

 <sup>\*</sup> Nouveau tirage pour raisons techniques.

5. Les documents doivent désormais satisfaire strictement aux instructions relatives à la mise en page et aux supports informatiques énoncées en annexe à la présente directive. On trouvera des renseignements supplémentaires dans le manuel en ligne de rédaction et d'édition de l'Organisation des Nations Unies (en anglais) à l'adresse suivante : <http://intranet.un.org/dgaacs/translation/editorial>.

6. La présente directive de rédaction et d'édition qui entre en vigueur le 1er septembre 2006 vient remplacer la directive ST/CS/SER.A/44 datée du 30 mai 2002.

### **Annexe**

## **Mise en page et supports informatiques à utiliser pour établir et présenter les documents**

#### **Mise en page**

1. Les formats de page utilisés par l'Organisation sont les formats Letter (8,5 x 11 pouces, soit 215,9 x 279,4 millimètres) et ISO A4 (210 x 297 millimètres).

2. La police de caractères à utiliser dans les documents remis au Département est Times New Roman 12 points.

3. Les textes doivent être présentés en double interligne et sur une seule colonne. Toutes les marges (dessus, dessous, gauche et droite) doivent être à un pouce (25,4 millimètres).

4. À l'exception des mots qui sont normalement en majuscules, seule la première lettre des titres, sous-titres et en-têtes doit être tapée en majuscules. Les caractères diacritiques utilisés dans la langue considérée doivent être saisis.

5. N'utiliser ni la fonction de césure automatique, ni la fonction de numérotation automatique des paragraphes, ni la fonction de liste automatique de Microsoft Word.

6. Les numéros de page doivent être créés au moyen de la fonction En-tête et pied de page (Header and Footer) de Word. La numérotation manuelle est à proscrire.

7. Les points, points d'exclamation, points d'interrogation, deux-points et pointsvirgules doivent être suivis d'une seule espace.

8. Toutes les notes ajoutées au corps du texte doivent être des notes de bas de page et non des notes de fin de document. Elles doivent être en double interligne. La fonction de création de notes de Word doit être utilisée.

9. Aucune mise en page particulière ne doit être appliquée aux citations et aux bibliographies.

10. Le texte d'un encadré ne doit pas être écrit dans une zone de texte mais dans un tableau (d'une ligne et une colonne).

11. Ne pas utiliser la touche « Enter » (retour) :

- Pour renvoyer une partie d'un titre à la ligne suivante. Ajuster la marge de droite;
- Pour commencer une nouvelle page. Faire un saut de page (CTRL Enter);
- Pour augmenter l'espacement entre deux paragraphes. Utiliser le menu Format – Paragraphe (espacement avant ou après).

12. Pour aligner des mots ou des caractères, ne pas utiliser des colonnes ou des tableaux mais la touche Tab ou la barre d'espacement.

13. Ne pas remplacer les chiffres 1 (un) et 0 (zéro) par les lettres I et O.

14. Les éléments graphiques doivent être présentés sous forme électronique dans un format qui puisse être importé par Microsoft Word. La légende d'un élément graphique doit se trouver à l'extérieur de celui-ci, de manière à pouvoir être

reconnue lors de la traduction assistée par ordinateur. Les éléments graphiques non convertis au format Word pourraient ne pas apparaître dans la version électronique finale du document qui figurera dans le Système de diffusion électronique des documents (Sédoc).

### **Supports informatiques**

15. Les fichiers numériques des textes à traiter doivent être soumis intégralement au format Microsoft Word. Les tableaux créés au moyen d'Excel devraient être convertis au format Word et importés dans le document sous cette forme avant la présentation. Les gros fichiers Excel peuvent être scindés et convertis au format Word.